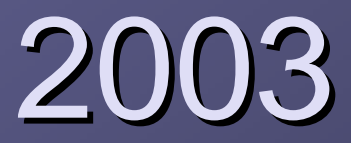

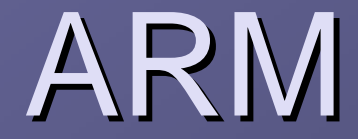

Winersh@fftchina.com

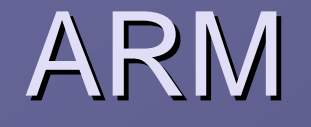

 $\circledcirc$ ads BOOT ARM arm arm arm

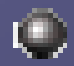

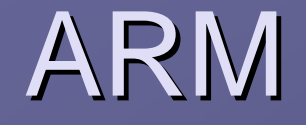

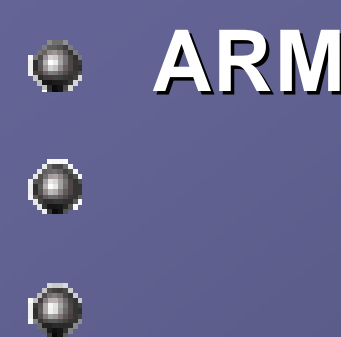

## **ARM** 公司的实时调试工具 公司的实时调试工具**Multi-ice**,

**ADS1.2 Multi-ice sever ice sever**

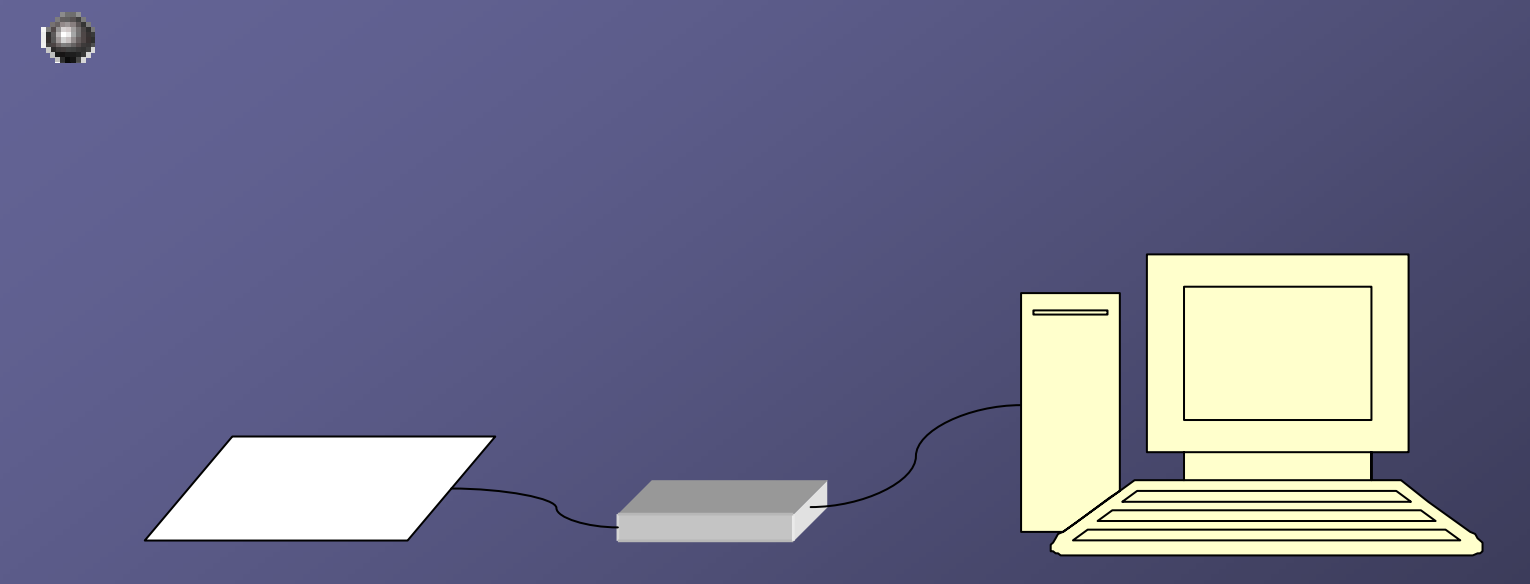

# **Multi-ice sever ice sever**

- **Multi-ice**  $\odot$
- $\odot$ Windows

Multi-ice

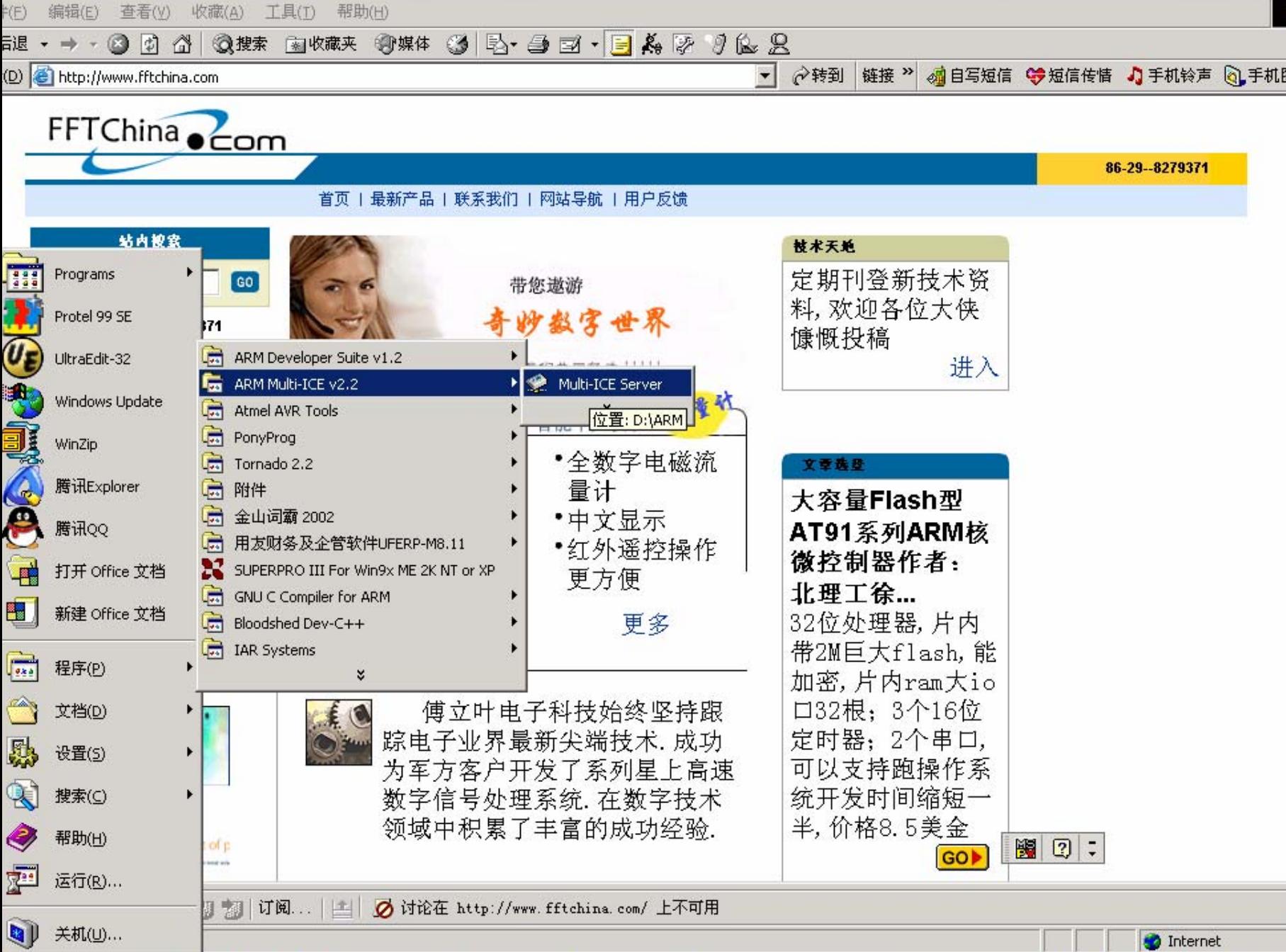

#### arm

#### arm7tdmi

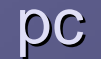

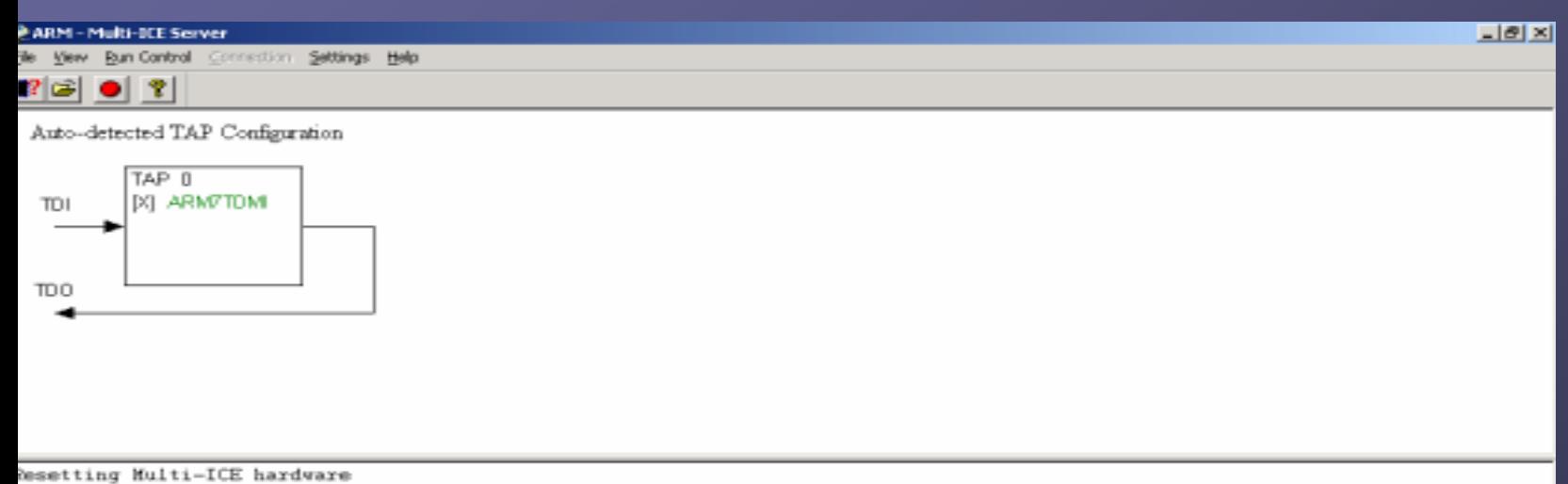

Resetting Multi-ICE hardware

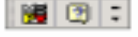

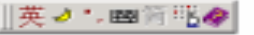

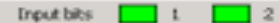

# ads1.2

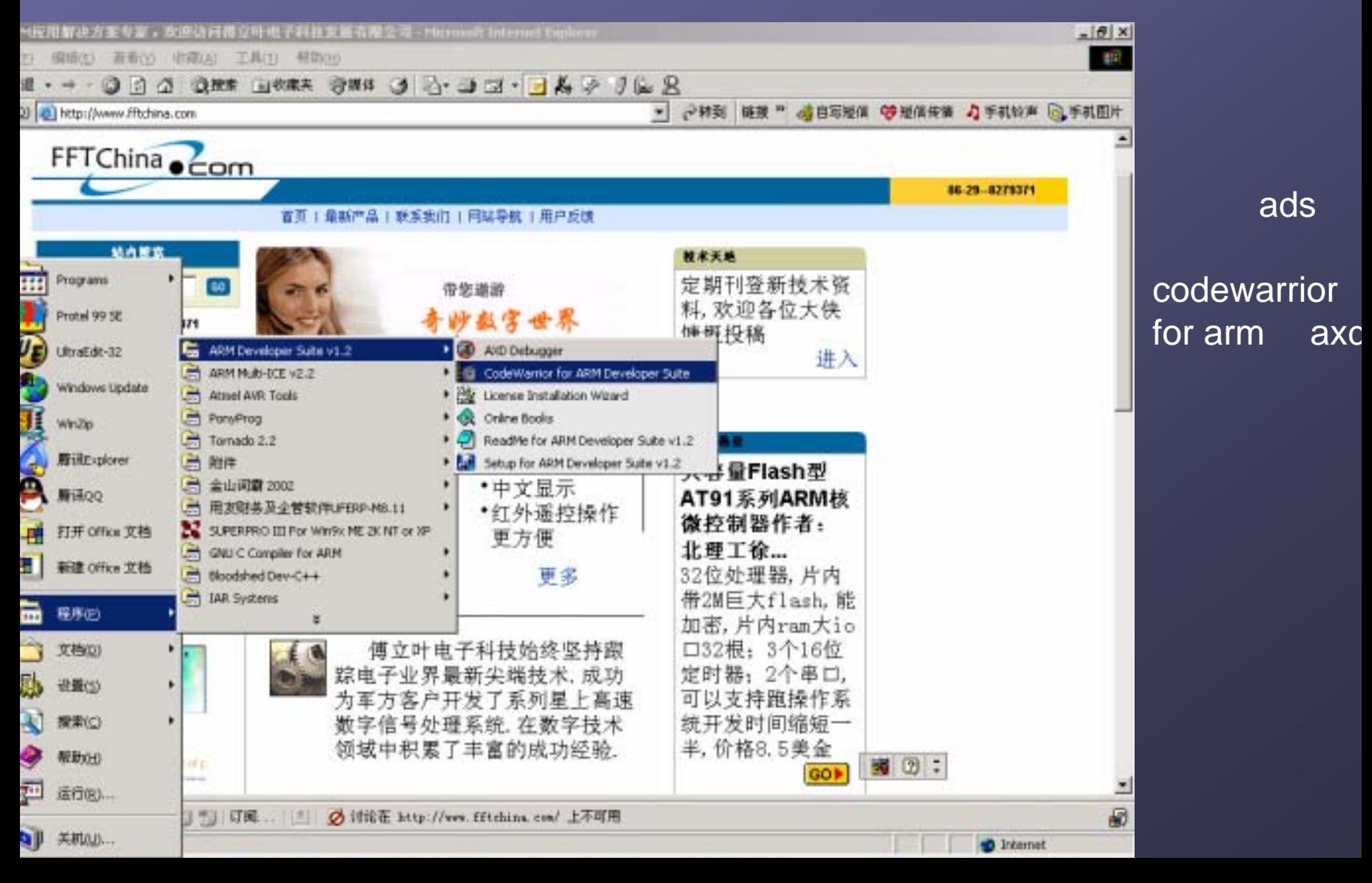

# codewarrior

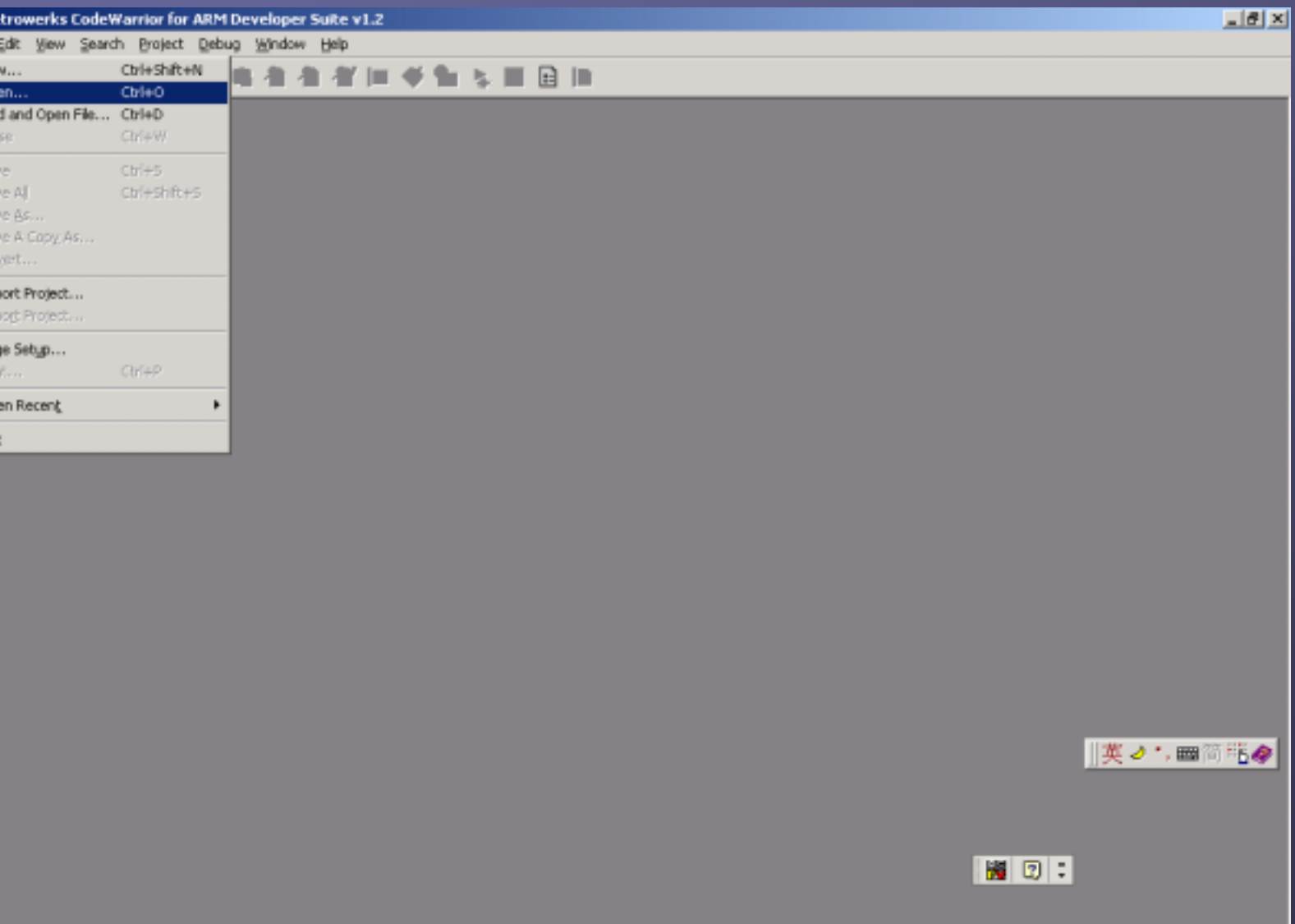

## arm

# rtc.mcp

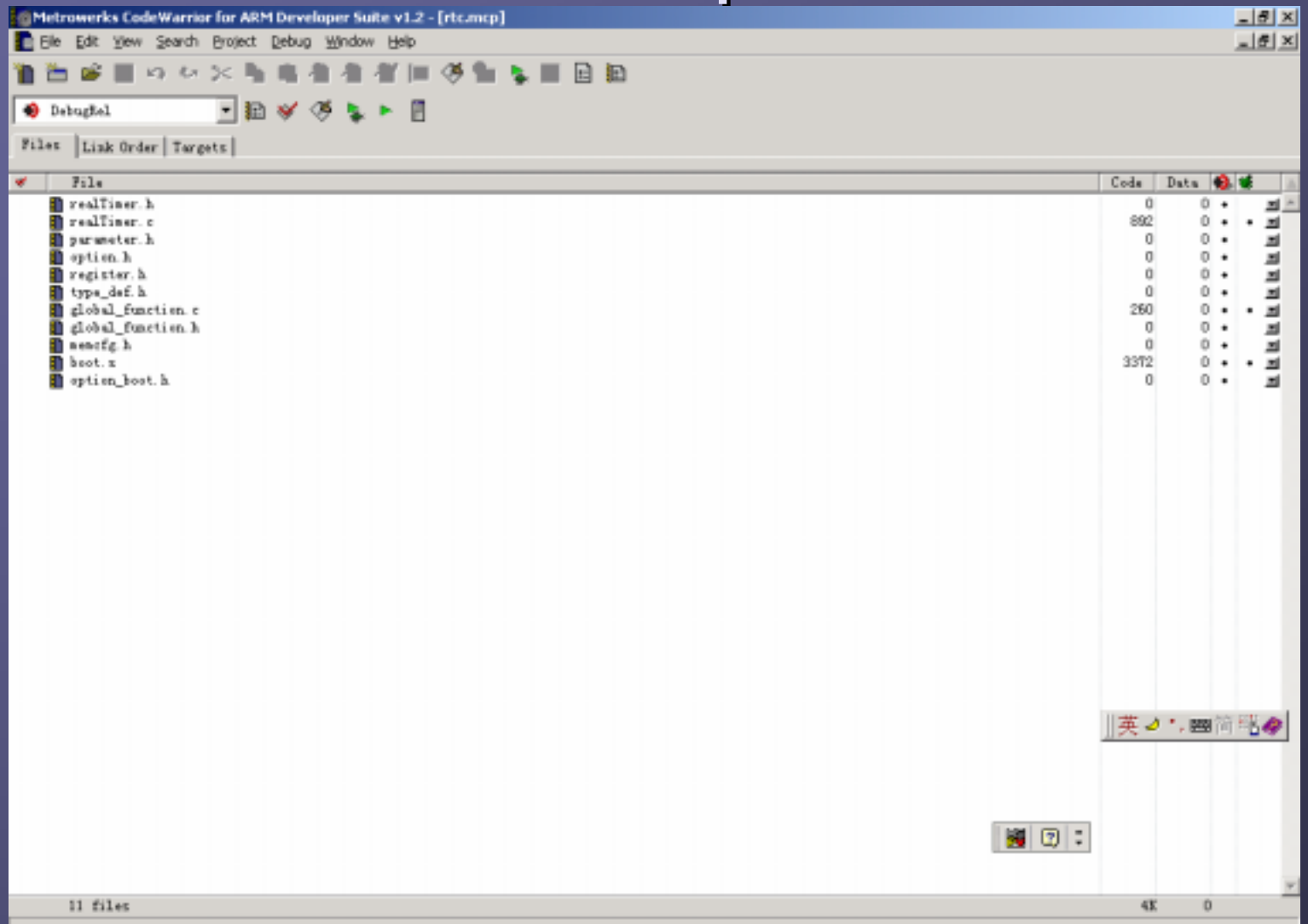

#### 3

#### project add files

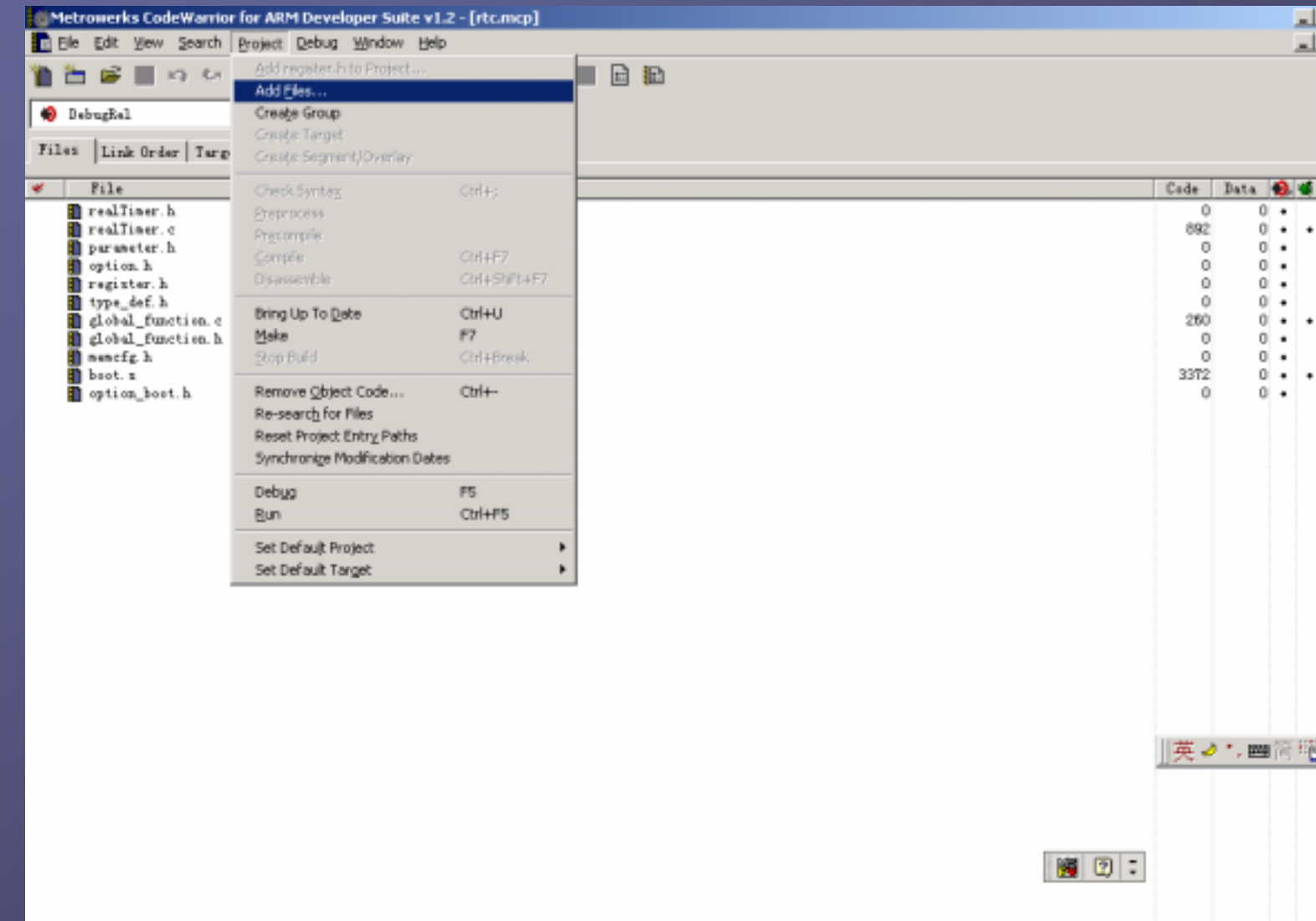

#### project make

### project debug, axd axd

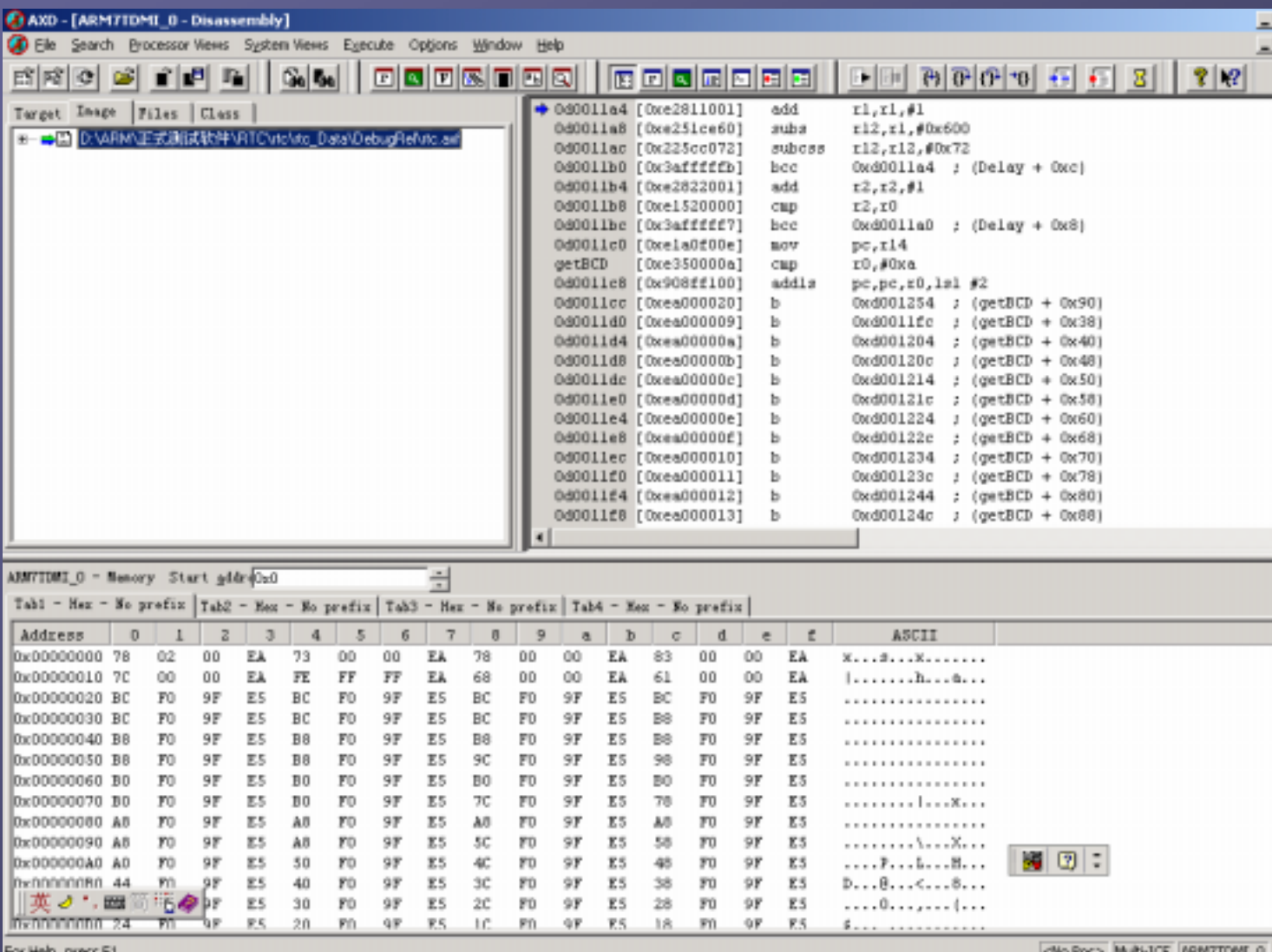

For Help, press F1

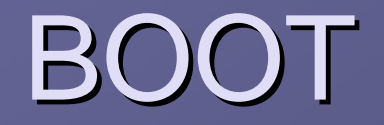

:

#### boot Boot  $\odot$

 $\odot$ 

#### arm

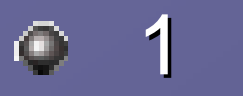

# AREA boot, CODE, READONLY ENTRY

# boot.o boot

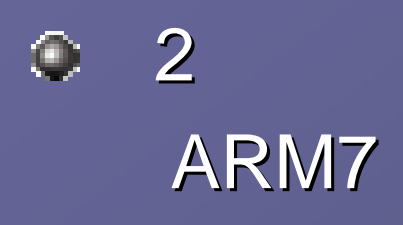

 $8\times$  4

## IRQ FIQ CPU

 $\overline{0}$ 

#### **Stack** sp 5 SDRAM 256bytes  $\wedge$  (\_ISR\_STARTADDRESS-0x500)  $\qquad$  \_ISR\_STARTADDRESS = 0xdff\_ff00 UserStack # 256 SVCStack # 256

UndefStack # 256 AbortStack # 256 IRQStack # 256

FIQStack # 0

3

#### MMU Arm7tdmi Arm7tdmi

ldr r0,=SMRDATA ldmia r0,{r1-r13} ldr r0,=BWSCON memory controller stmia r0,{r1-r13} S3C44B0X 13 **CPU BWSCON SMRDATA** 13 32

**SMRDATA DATA** 

DCD 0x22222220

**DCD** 

((B0 Tacs << 13)+(B0 Tcos < < 11)+(B0 Tacc < < 8)+(B0 Tcoh < < 6)+(B0 Tah << 4)+(B0 Tacp < < 2)+(B0 PMC))

**DCD** 

((B1 Tacs << 13)+(B1 Tcos < < 11)+(B1 Tacc < < 8)+(B1 Tcoh < < 6)+(B1 Tah < < 4)+(B1 Tacp < < 2)+(B1  $PMC)$ 

**DCD** 

((B2 Tacs << 13)+(B2 Tcos < < 11)+(B2 Tacc < < 8)+(B2 Tcoh < < 6)+(B2 Tah << 4)+(B2 Tacp << 2)+(B2  $PMC)$ 

**DCD** 

((B3 Tacs << 13)+(B3 Tcos < 11)+(B3 Tacc < 8)+(B3 Tcoh < < 6)+(B3 Tah < 4)+(B3 Tacp < < 2)+(B3 PMC))

**DCD** 

((B4\_Tacs<<13)+(B4\_Tcos<<11)+(B4\_Tacc<<8)+(B4\_Tcoh<<6)+(B4\_Tah<<4)+(B4\_Tacp<<2)+(B4 PMC))

**DCD** 

 $((B5 \text{ Tacs} < 13) + (B5 \text{ Tcos} < 11) + (B5 \text{ Tacc} < 8) + (B5 \text{ Tcoh} < 6) + (B5 \text{ Tah} < 4) + (B5 \text{ Tacp} < 2) + (B5 \text{ Todp} < 11)$ PMC))

```
DCD ((B6_MT<<15)+(B6_Trcd<<2)+(B6_SCAN))
```

```
DCD ((B7_MT<<15)+(B7_Tred<<2)+(B7_SCAN))
```
DCD ((REFEN<<23)+(TREFMD<<22)+(Trp<<20)+(Trc<<18)+(Tchr<<16)+REFCNT)

 $DCD$  0x17

 $DCD$   $0x20$ 

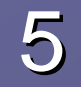

# CPSR

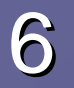

# 

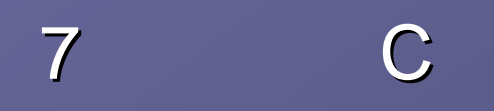

#### ROMM RAM

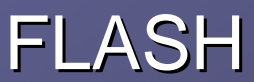

## RAM FLASH **RAM**

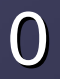

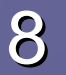

#### C

# ARM THUMB ARM main BL main jump to C program main import

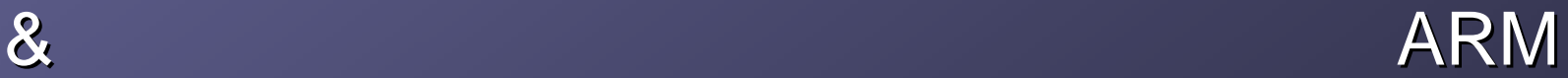

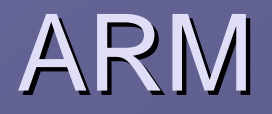

- arm
- arm
- arm

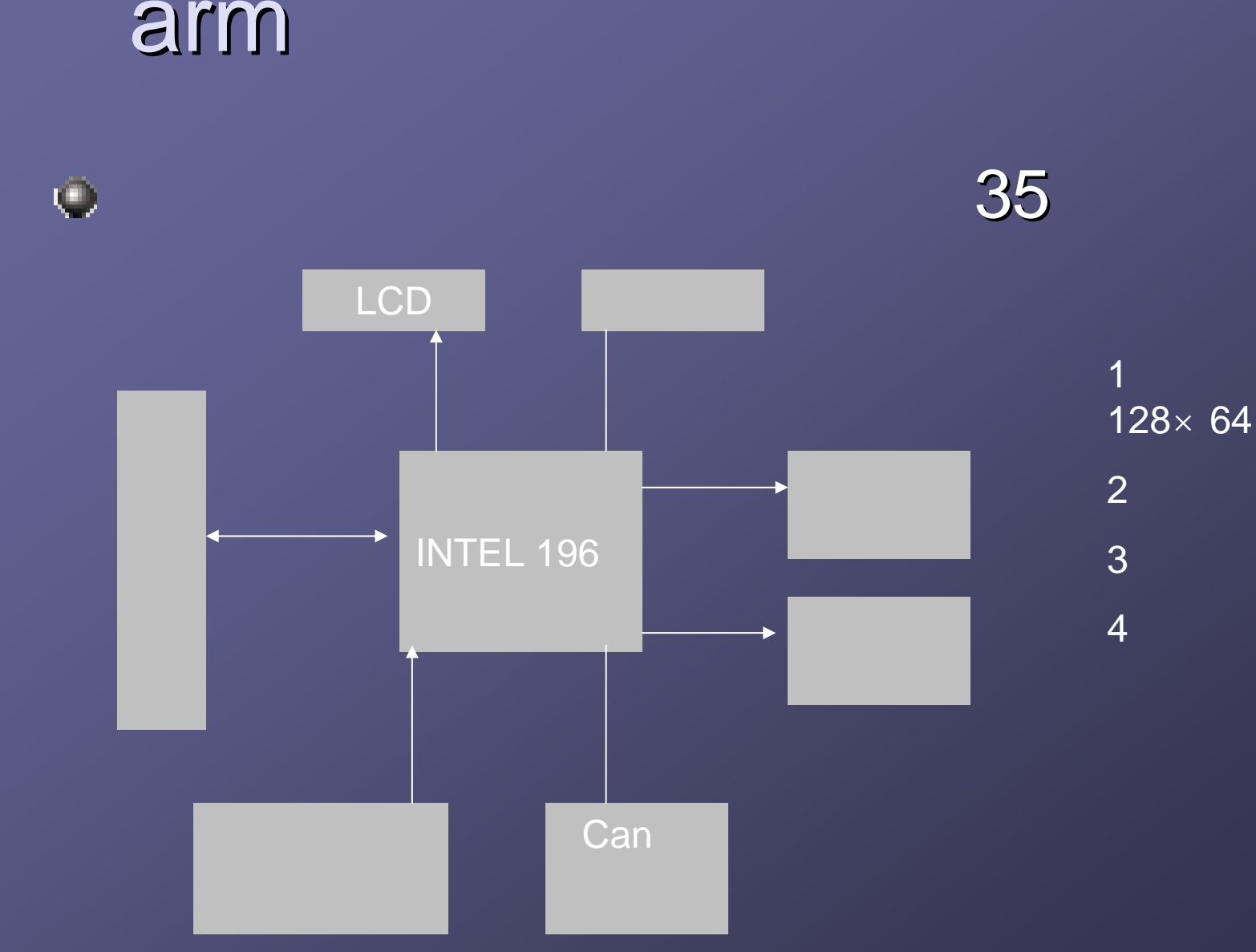

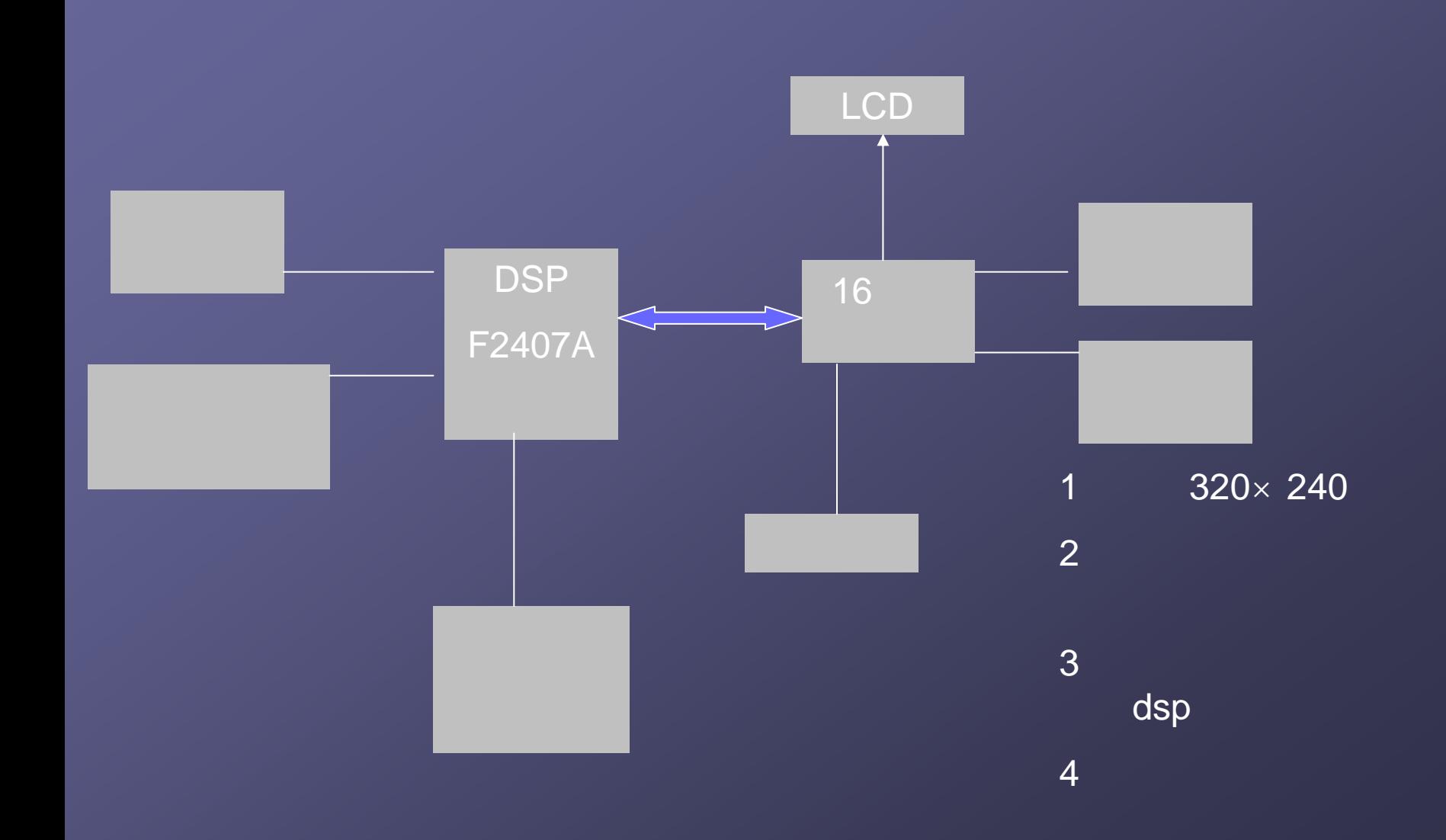

# arm920t

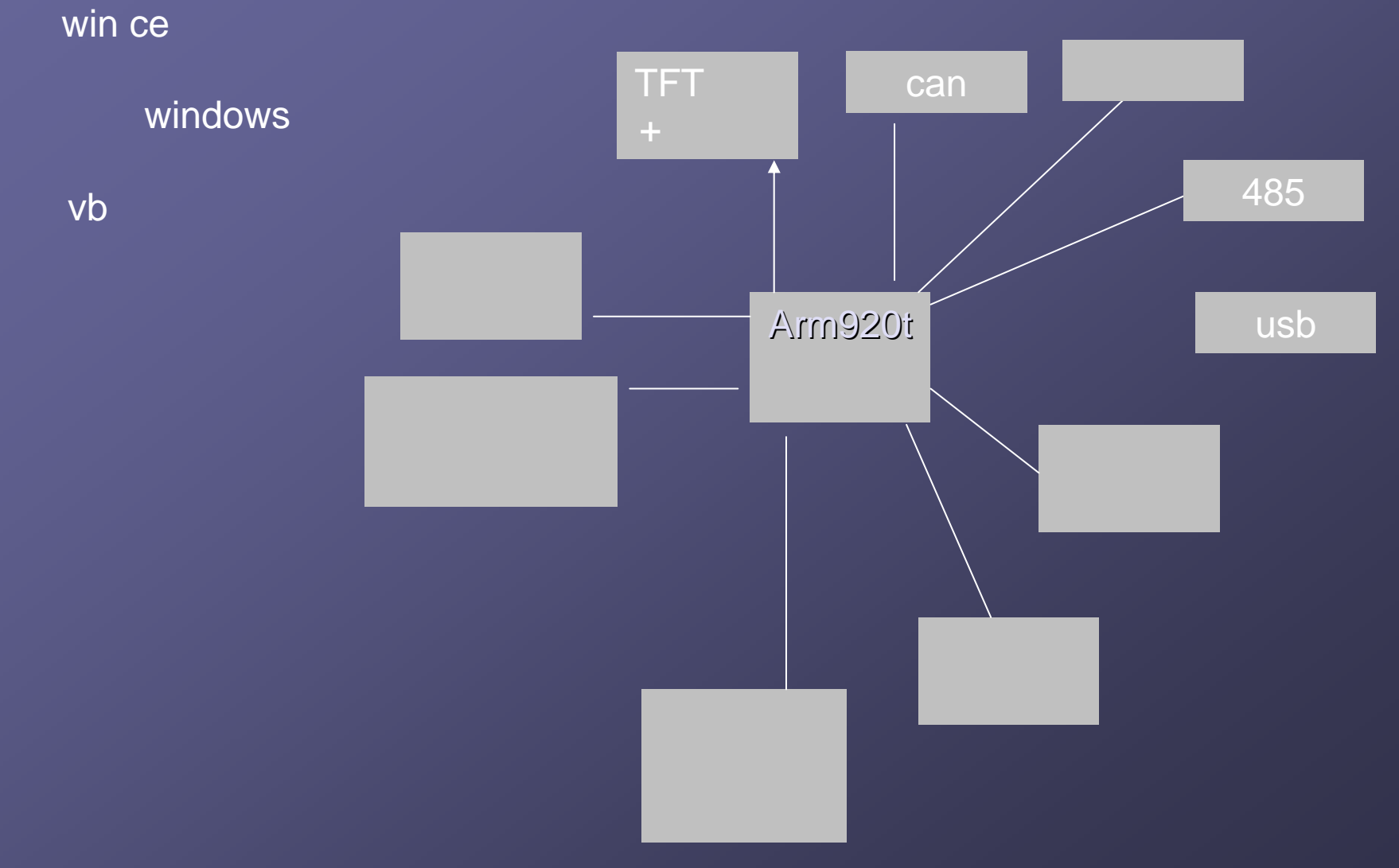

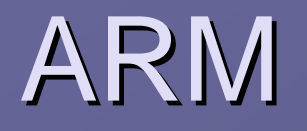

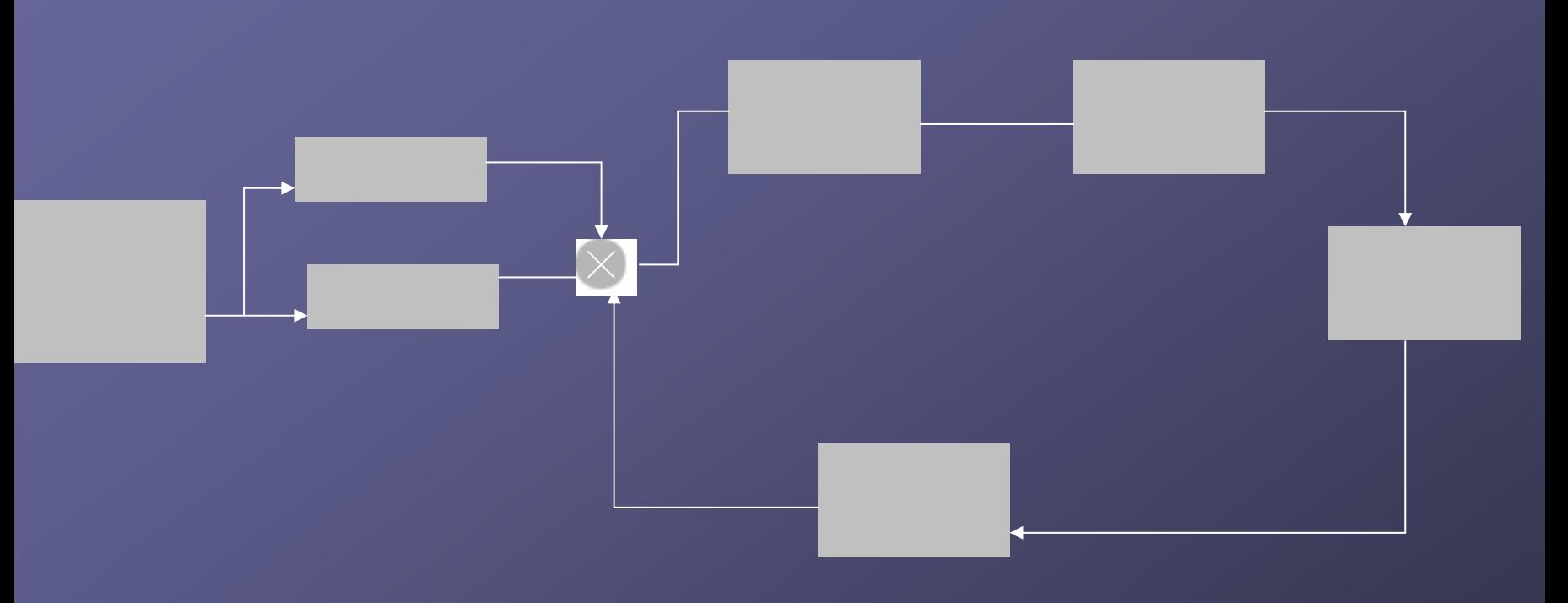

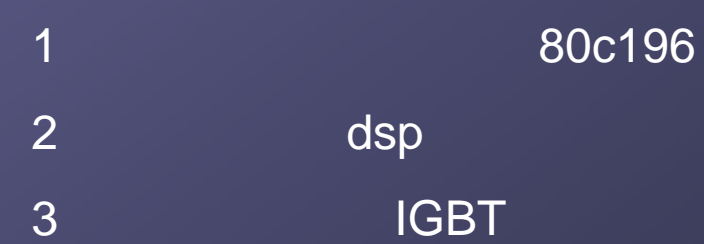

# ARM

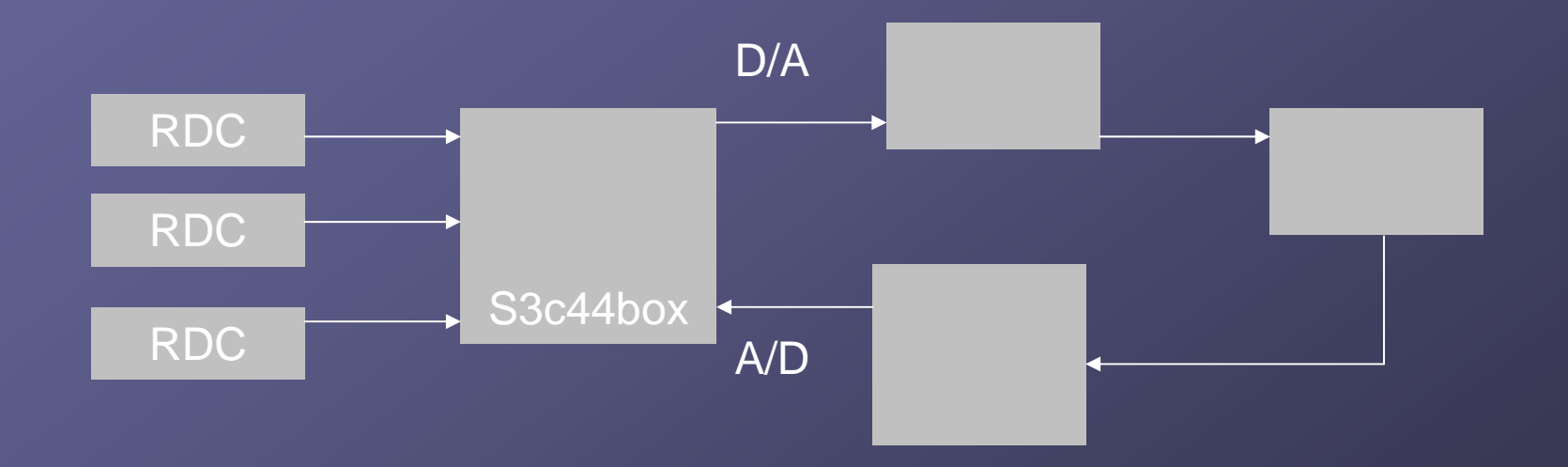

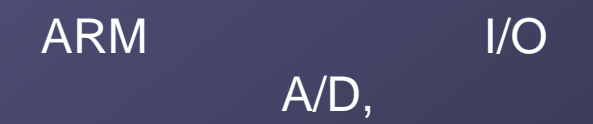

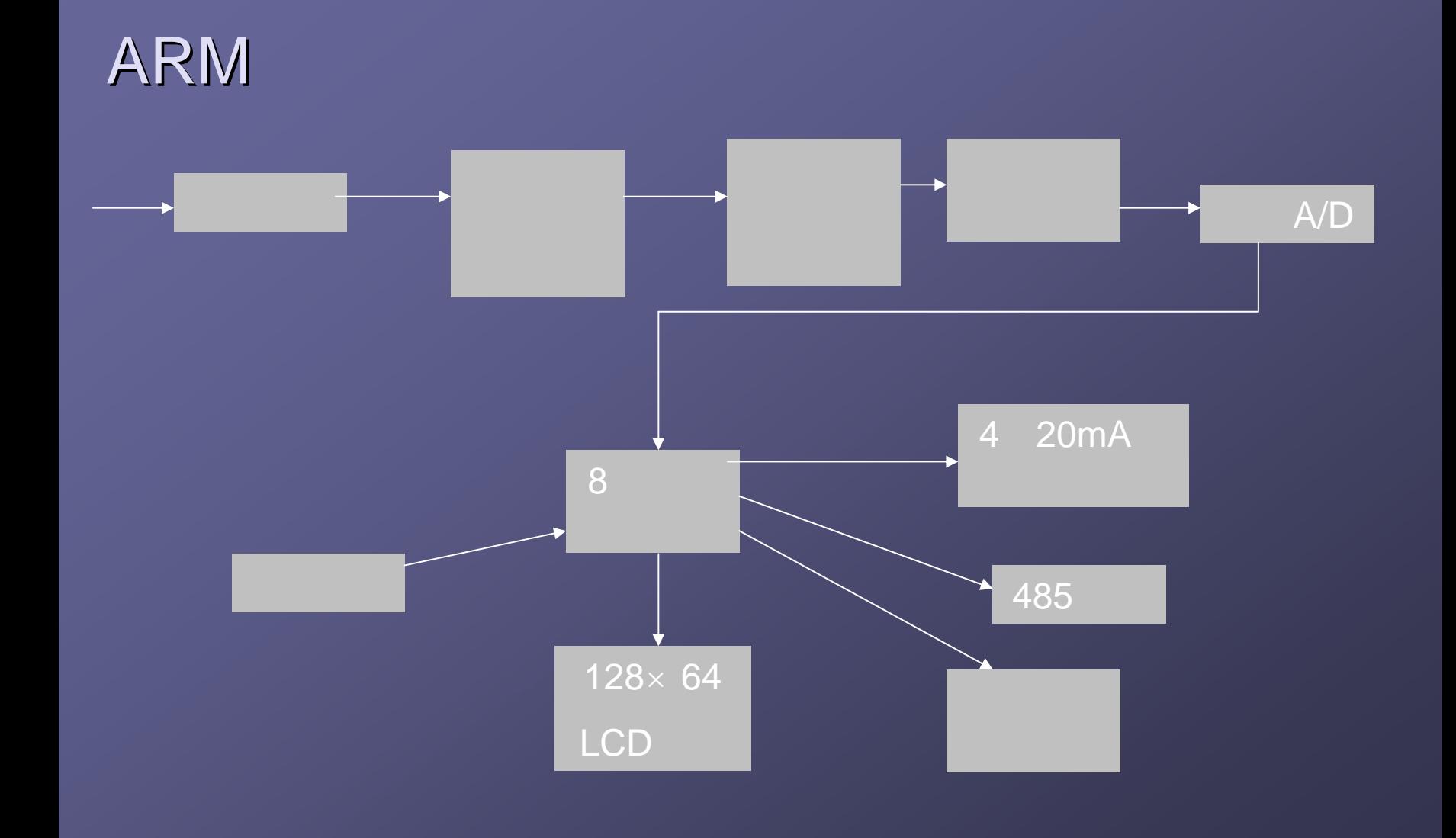

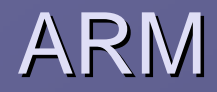

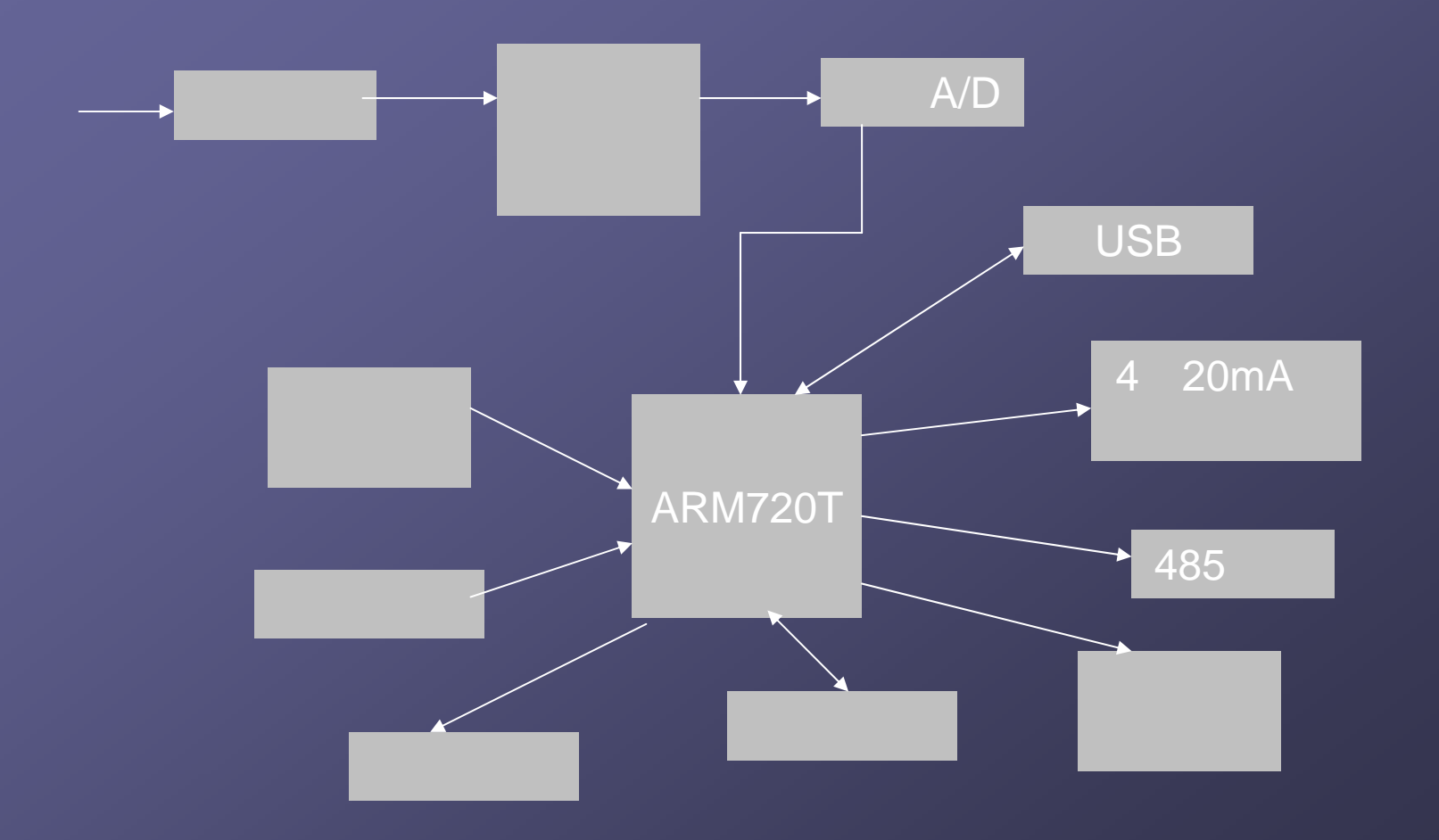

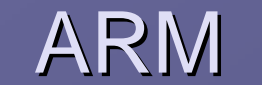

# 1.8V, 3.3V 2 ARM

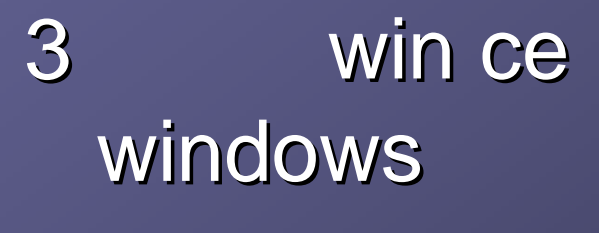

1

2

4